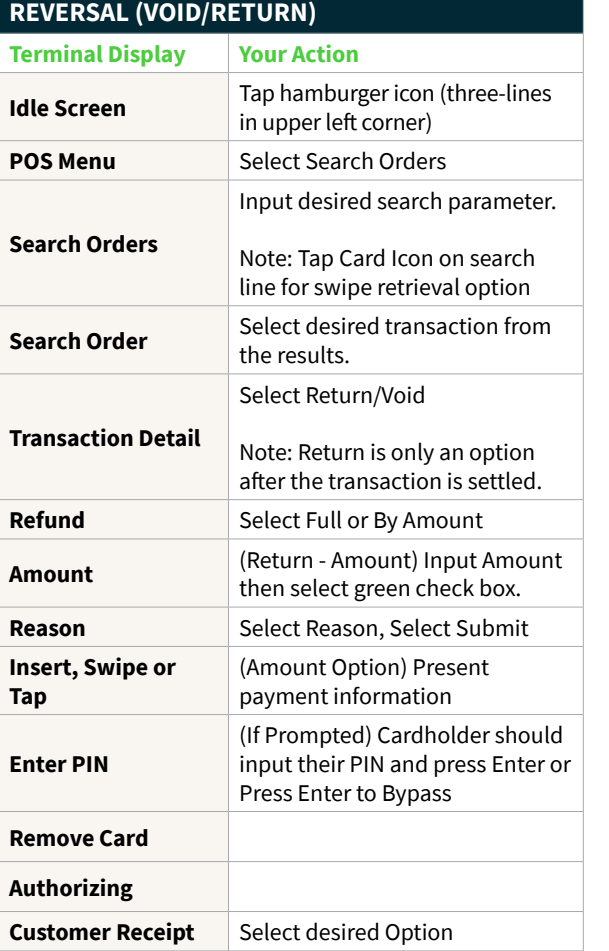

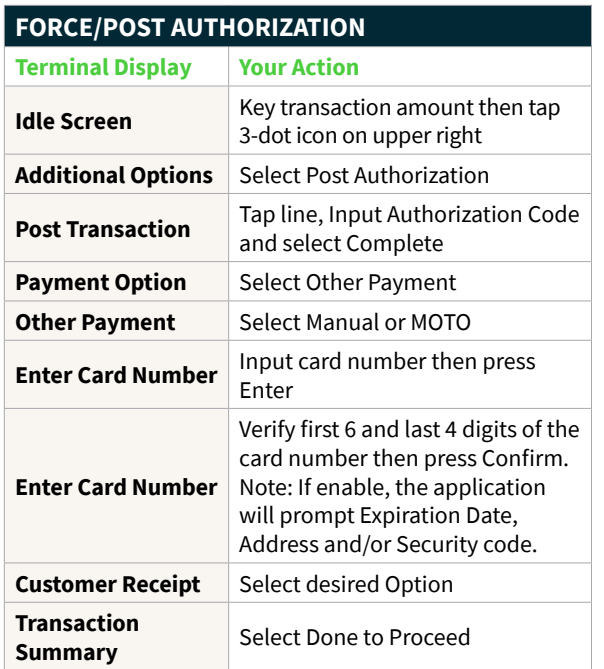

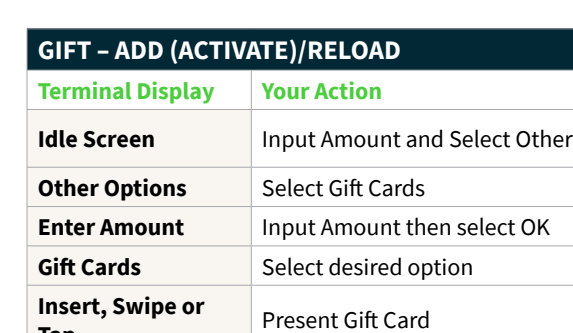

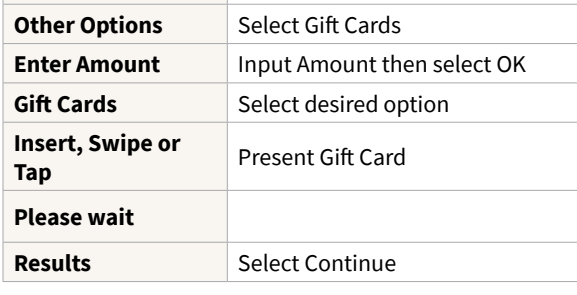

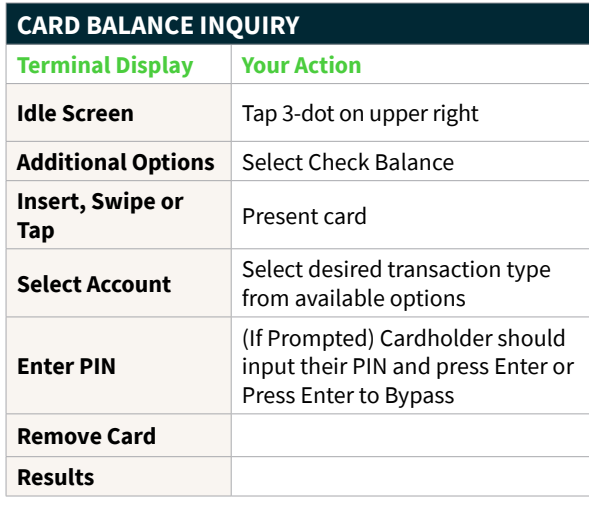

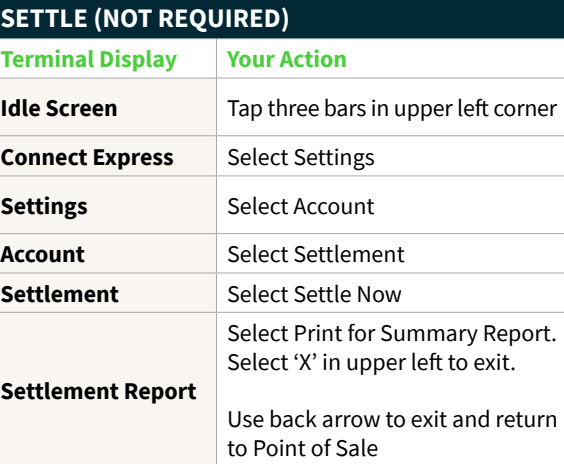

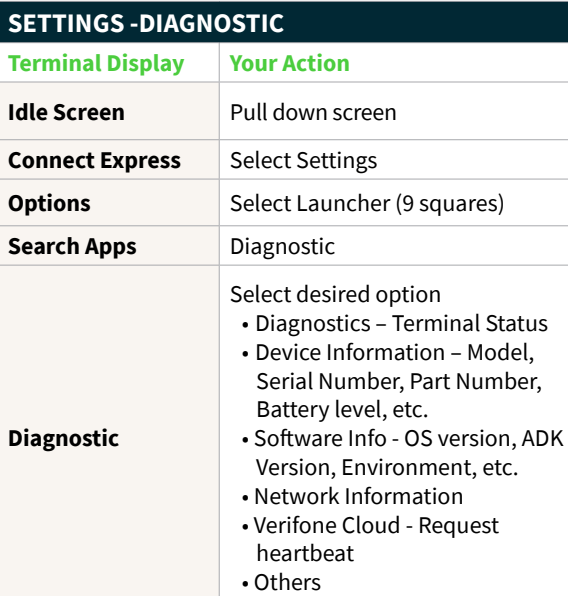

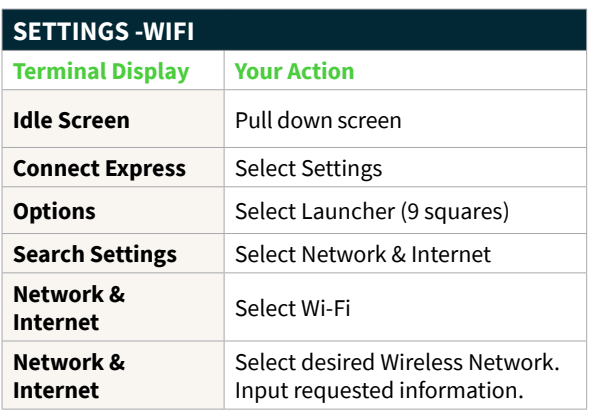

## VERIFONE ANDROID

## **Quick Reference Guide**

All transactions are performed in the Access Connect Express application

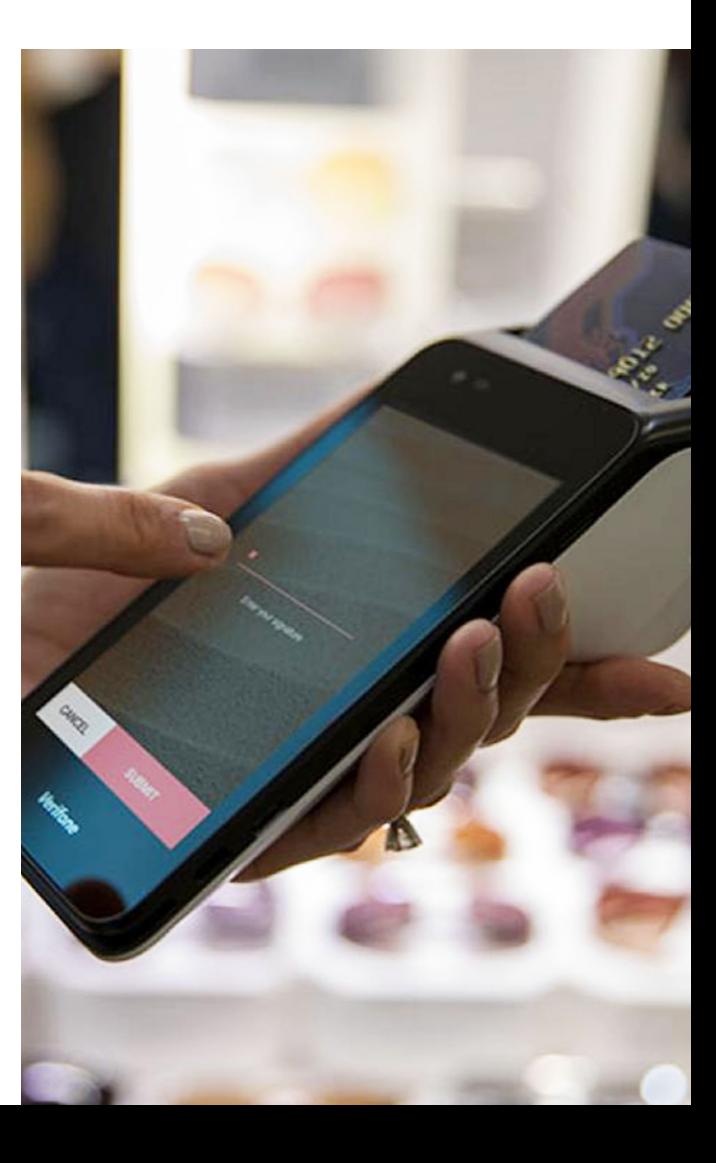

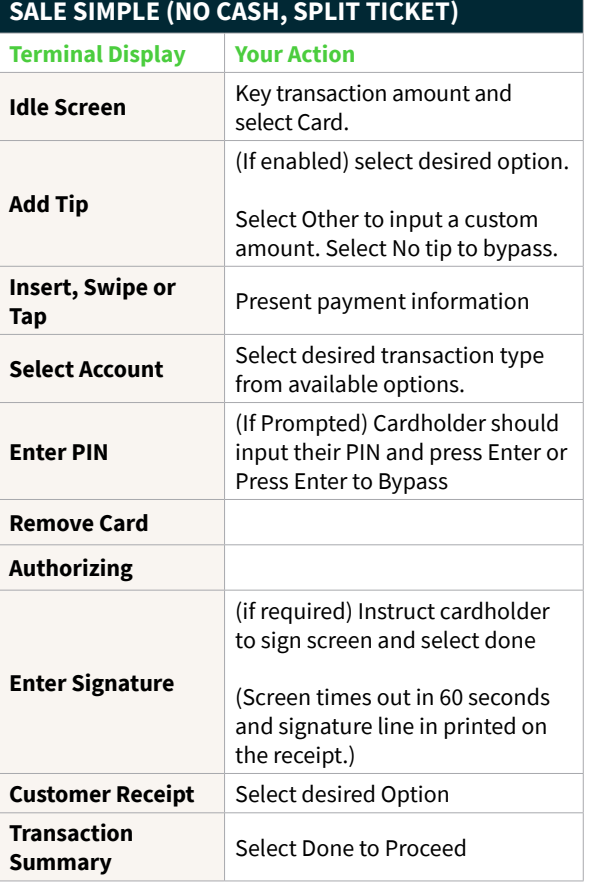

i<br>I

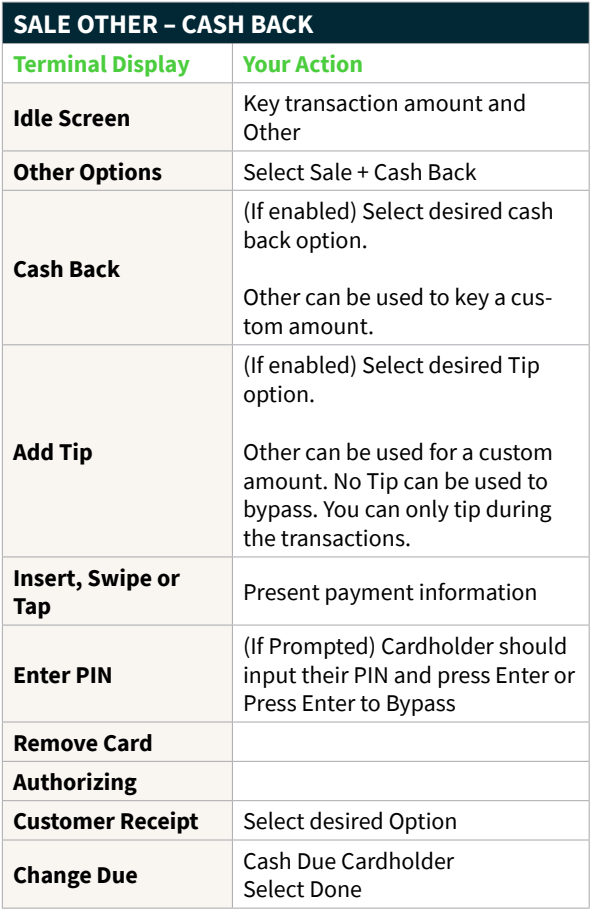

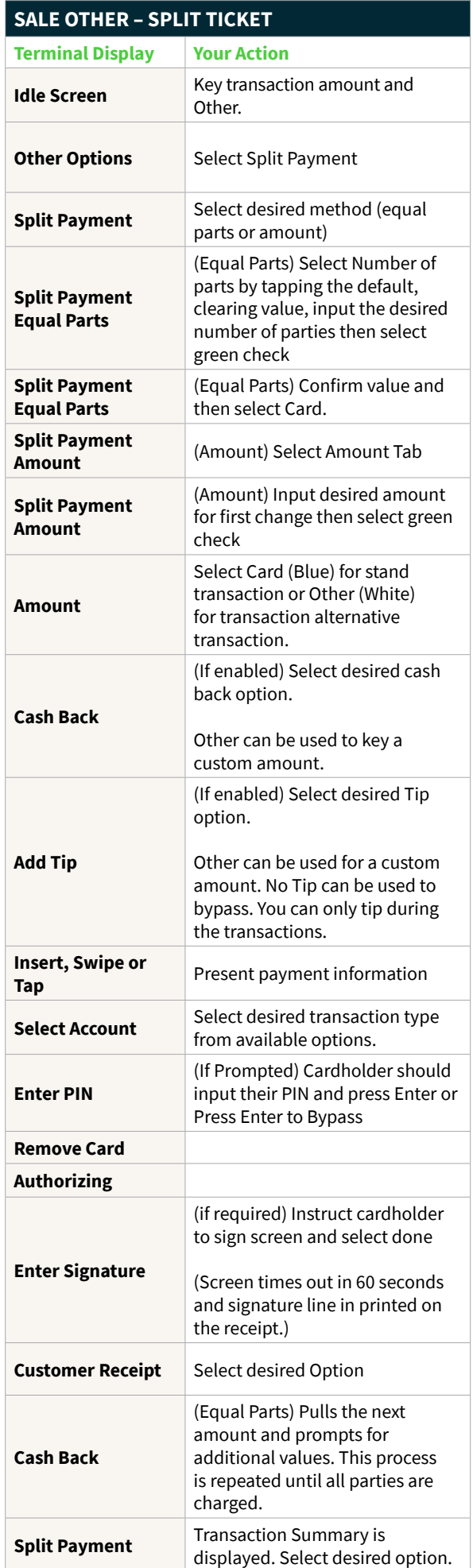

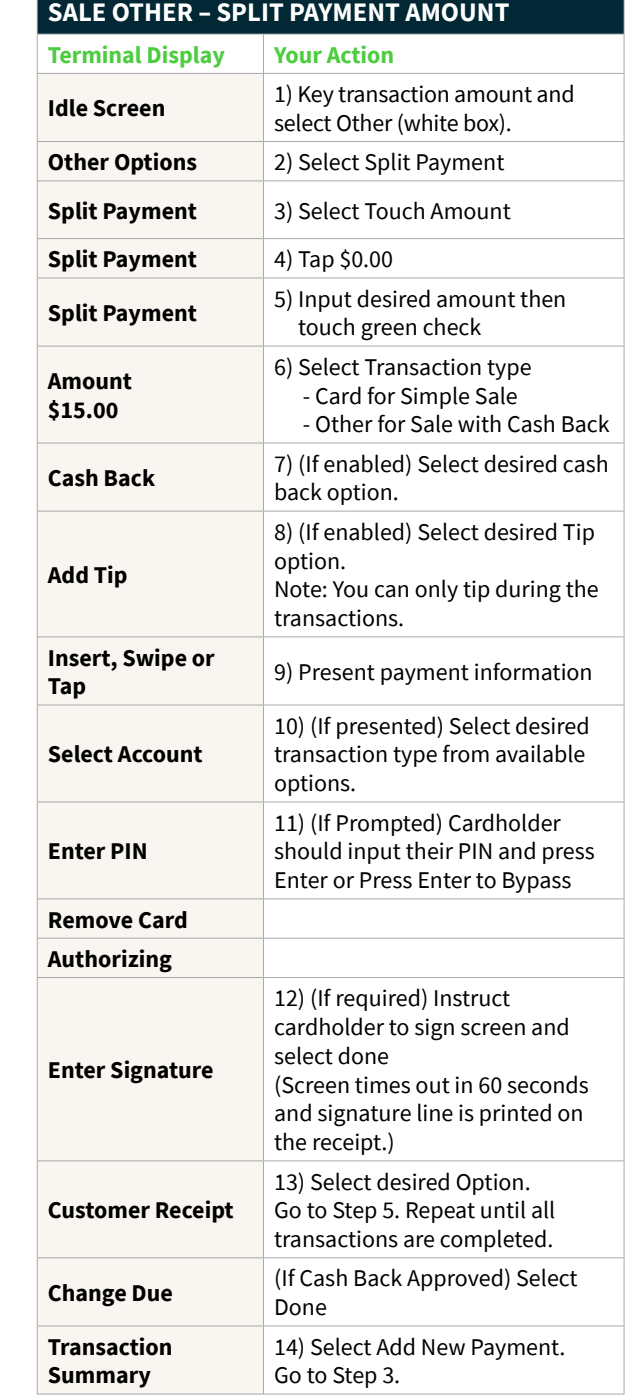

## **SALE OTHER – MOTO**

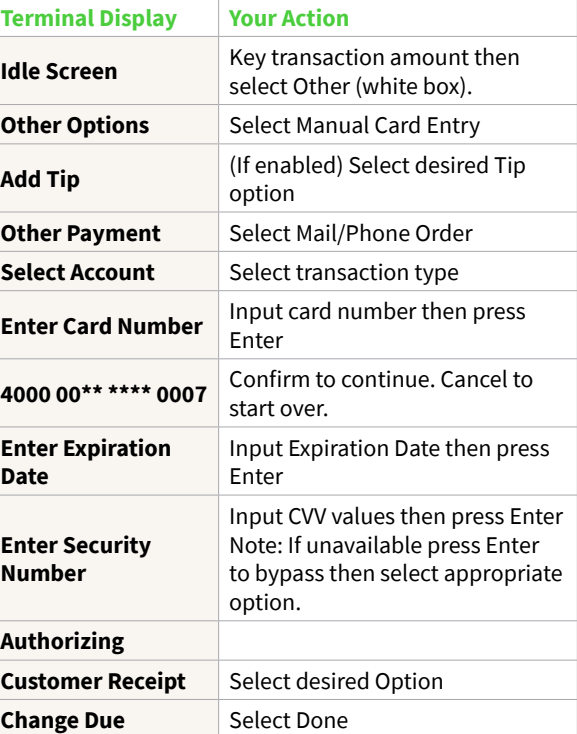

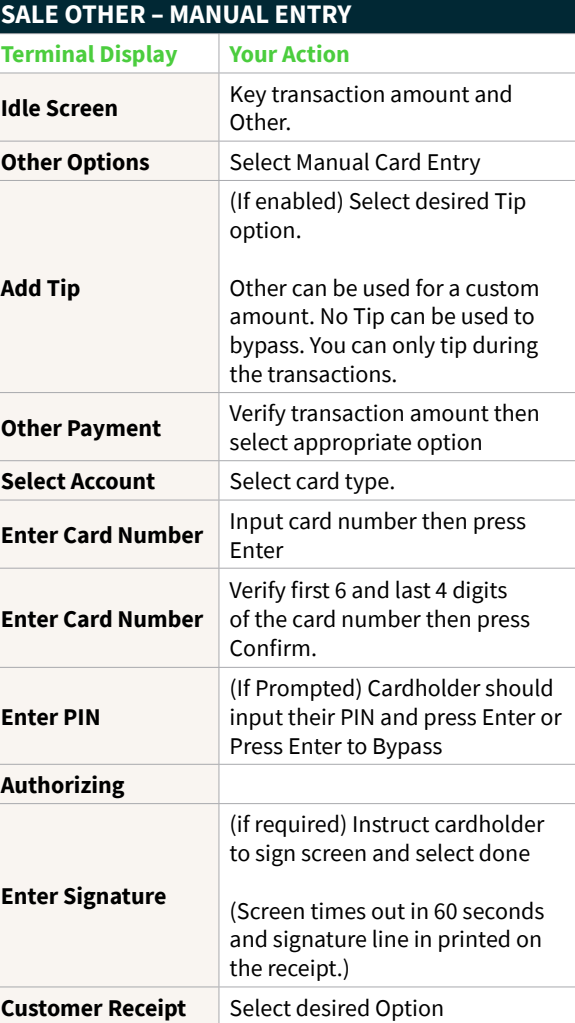